# confintROB **:鲁棒线性混合模型中置信区间的 R 包**

**Fabio Mason** University of Geneva

**Manuel Koller Eva Cantoni** University of Geneva

**Paolo Ghisletta** University of Geneva

#### **Abstract**

Statistical inference is a major scientific endeavor for many researchers. In terms of inferential methods implemented to mixed-effects models, significant progress has been made in the R software. However, these advances primarily concern classical estimators (ML, REML) and mainly focus on fixed effects. In the confintROB package, we have implemented various bootstrap methods for computing confidence intervals (CIs) not only for fixed effects but also for variance components. These methods can be implemented with the widely used  $lmer()$  function from the **lme4** package, as well as with the  $rlmer()$ function from the robustlmm package and the varComprob() function from the robustvar-Comp package. These functions implement robust estimation methods suitable for data with outliers. The **confintROB** package implements the Wald method for fixed effects, whereas for both fixed effects and variance components, two bootstrap methods are implemented: the parametric bootstrap and the wild bootstrap. Moreover, the confintROB package can obtain both the percentile and the bias-corrected accelerated versions of CIs.

*Keywords*: robust estimators; bootstrap; confidence intervals; linear mixed models; lme4; robustlmm; robustvarComp, R.

## **1. 介绍**

线性混合模型(LMM)经常应用于相关的多级数据。一揽子 lme4 (**?**) 为 LMM 在各个研究 领域的传播做出了显著贡献。事实上,它允许分析不同复杂程度的数据(例如,分层、交叉 效应或混合),无论是否缺少数据,允许通过 confint.merMod() 函数计算不同类型参数的置 信区间(CI),并使用 lmerTest 包 (**?**) 执行测试(并计算相应的 *p* 值)。

最近,LMM 背景下的鲁棒性领域经历了重大发展 (例如 **?**) 。然而,这些建议中只有少数在 R 中实现:**?** 和 **?** 的鲁棒评分方程(RSE)估计器在一揽子 robustlmm (**?**) 中实现,**?** 的 复合 *τ* 估计器(cTAU)和 **?** 的 S 估计器(S)在一揽子 robustvarComp (**?**) 中实现,**?** 的 多变量 *t* 最大似然估计器(tML)实现在 heavy 包中 (**?**) . 对于所有这些估计器,Wald 检验 (heavyLme() 和 varComprob() 在摘要中返回 *p* 值,而 rlmer() 返回标准误差)是唯一的统计 推断选项,除了在 robustvarComp 中实现的估计器外,此检验仅适用于固定效应。不幸的是, 鲁棒估计器与 lmerTest 包或 confint.merMod() 函数不兼容。现有软件中的这一差距激发了 我们创建 confintROB 包的灵感,它允许基于参数和百搭引导来计算使用 lme4 的 lmer() 函 数估计的模型的固定效应和方差分量的置信区间 (CI), robustlmm 的 rlmer() 函数, 并使用 robustvarComp 的 varComprob() 函数。我们的软件包受到参数和输出的 confint.merMod() 和 confint() 函数的启发,不同之处在于它实现了两种引导方法,也适用于 robustlmm 包 和 robustvarComp 包中实现的鲁棒估计器,以及 Wald 类型置信区间。

本文旨在作为 confintROB() 的教程,该函数使用在 R 环境中实现的鲁棒估计器计算 CI,(**?**)

在同名包中实现。该函数目前可应用于 5 类估算器,并允许在 5 种 CI 类型中进行选择,包括 4 种引导方法。该软件包可在 CRAN 上 https://cran.r-project.org/package=confintROB GPL-2 的 许可证下使用。

在下一节(2)中,我们将介绍与模型和估计器密切相关的技术细节,并详细介绍了百分位数 和偏差校正和加速 (BCa) 版本中的[百分位数和参数引导方案。在第](https://cran.r-project.org/package=confintROB) 3 节中, 我们介绍了一 [个函数为](https://cran.r-project.org/web/licenses/GPL-2) rlmer() 的真实数据应用程序。第 4 节讨论了限制和未来的扩展。

# **2. 技术细节**

### **2.1. 线性混合模型(LMM)及其(稳健)估计**

LMM 可以写成:

$$
\mathbf{y}_i = X_i \boldsymbol{\gamma} + Z_i \mathbf{b}_i + \boldsymbol{\varepsilon}_i,\tag{1}
$$

其中 *y<sup>i</sup>* 是包含聚类 *i* (例如纵向研究的参与者)响应的长度 *J<sup>i</sup>* 向量,*γ* 是 *p* 固定效应的系 数向量,  $X_i$ 是固定效应的 $(J_i \times p)$ 设计矩阵,  $b_i$ 是长度为  $q$  的随机效应的向量, 与误差无  $\hat{\mathcal{F}}$   $\epsilon_i$  和  $Z_i$  是随机效应的  $(J_i \times q$  ) 设计矩阵。向量  $\boldsymbol{\varepsilon}_i = (\varepsilon_{i1}, \ldots, \varepsilon_{iJ_i})^T$  包含聚类  $i$  的  $J_i$  个 单独误差项。通常,假设随机效应和误差项正态分布在零 (**?**) 附近:

$$
\boldsymbol{b}_i \sim \mathcal{N}(\mathbf{0}, \Sigma) \quad \text{and} \quad \boldsymbol{\varepsilon}_i \sim \mathcal{N}(\mathbf{0}, \sigma_{\varepsilon}^2 I), \tag{2}
$$

其中 Σ = Σ(θ) 是随机效应的  $q \times q$  (参数化) 协方差矩阵,  $\sigma_{\varepsilon}^2 I$  是误差项的 ( $J_i \times J_i$ ) (对角 线)协方差矩阵。也就是说,该模型假设随机效应 *b<sup>i</sup>* 和误差 *ε<sup>i</sup>* 源于零中心的正态分布。要估 计的整组参数为  $(\gamma, \sigma_\varepsilon^2, \theta)^T$  。我们考虑两大类估计器:经典估计器和鲁棒估计器。经典估计 器基于观察数据的可能性,假设模型在总体中是正确的。完全最大似然(ML)方法和限制最 大似然(REML)方法假设随机效应和误差项都是正态分布的(参见 Equation (**??**) )。由于 经典估计器可能导致有偏见的估计和错误的推断结论,使用受污染的数据(即,包含异常值 的数据,定义为假设随机效应和误差项的正态性,如等式 (**??**) ; 参见 **??** ),鲁棒估计器已经 开发 (例如 **?**) 。因此,这些估计器的构建是为了减少在存在异常值的情况下估计参数的偏差。

经典估计

LMM 的经典估计量是最大似然(ML),它假设多变量正态性 (e.g. **?**) 。(log-)似然函数将数 据的似然表示为模型参数的函数,假设模型是正确的。估计值是最大化此函数的参数值,适 用于固定效应 *γ* 和方差分量 *σ* 2 *<sup>ε</sup>* 和 *θ* 。

ML 可以在两个版本中实现,即完整版本(ML)或受限版本(REML)。主要区别在于,后者 根据固定效应估计方差分量,而前者同时估计两组参数。从包 lme4 (**?**) lmer() 的函数 R 实 现了这两个版本。

稳健的估计

已经为 LMM 提出了几种稳健的方法。confintROB 包提供两个功能, 总共实现 8 个鲁棒估 计器。rlmer() 函数实现 RSE 估计器及其快速近似版本(快速 RSE),而 varComprob() 函 数实现 *τ* 、S 和 MM 估计器及其复合版本(见表 **??** )。所有估计器都假定一个所谓的中心 模型 (参见,例如, **?**) ,其中假设大多数数据(例如,正态分布)采用中心模型 *G* ,而对于

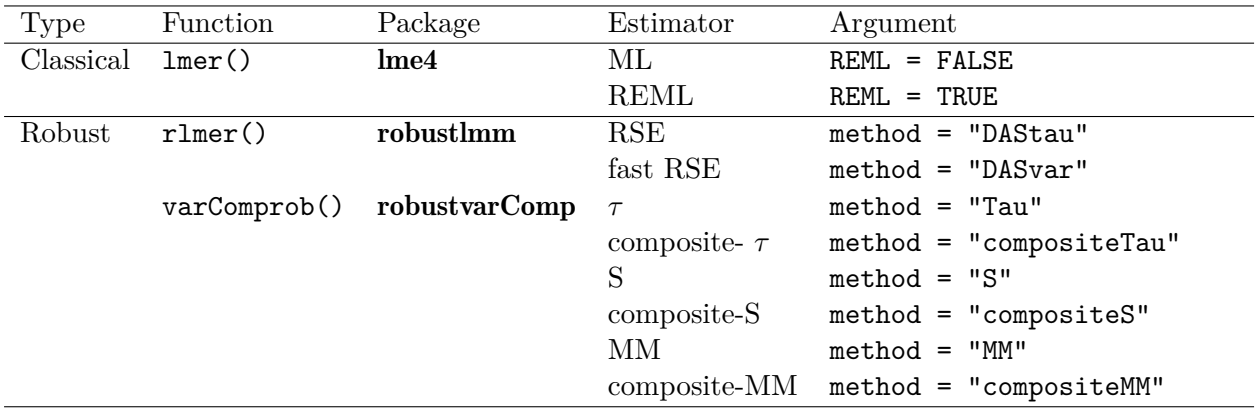

Table 1: 带有 confintROB() 的可用函数和估计器概述。

异常值假设另一种未知模型 H , 因此这些模型是从不同的总体中假设的。通常, 分析的实质 性重点是 *G* 的参数。所有 8 个鲁棒性估计器还提供在估计过程中应用于数据的鲁棒性权重。 权重揭示了有关可能的异常值的重要信息,因为它们指示数据应该在多大程度上源于 *G* (权 重接近 1) 而不是 H (权重接近 0) 模型。虽然一些稳健的方法在单个观察水平上估计权 重,以适应受试者内的异常值(即,其他非外围受试者的向量内的外围点),但其他方法仅估 计特定于受试者的权重,这些权重适用于给定受试者的所有观察值,因此非常适合识别受试 者之间的异常值(即,整个数据向量对 *G* 来说是非典型的受试者)。其他方法可以同时估计 两种类型的权重,以适应受试者内和受试者之间的异常值。

在本文中,我们讨论了在 rlmer() 函数中实现的 RSE 估计器。此函数允许处理具有复杂结 构的数据:嵌套或非嵌套观测值、平衡或不平衡设计、有或没有缺失数据、相关或不相关的 随机效应等。

#### **2.2. LMM 中的统计推断**

在统计推断的频率方法中,评估原假设通常通过对感兴趣的参数执行适当的统计检验并将其 *p* 值与给定的统计显著性水平进行比较,或者通过为该参数构建置信区间并检查它是否涵盖 值 0。

测试

对于 LMM,**?** 开发了 lmerTest 包,该软件包实现了固定效应参数的 F 和 *t* 测试,其自由 度按照 Satterthwaite (**?**) 或 Kenward-Roger (**?**) 近似计算。对于固定效应参数,这些检验在 很大程度上被认为是经典 LMM 估计器 (**?**) 基准。该软件包还实现了随机效应的似然比检验 (LRT)。这些方法仅适用于经典的 LMM 估计器和通过 lmer() 函数获得的类 'lmerMod' 对 象。

使用鲁棒估计器,可以计算具有 rlmer() 和 varComprob() 的固定效应的标准误差,以及仅 计算后者的随机效应的标准误差。有了这些量,就可以构建 *t* 检验统计量,并根据参考分布 计算相关的 *p* 值(学生 *t* )。

置信区间

#### 置信区间(CI)是执行统计推断的另一种方法。lme4 包使用

confint.merMod() 函数为第 'lmerMod' 类对象实现三种置信区间:基于 LRT 检验的剖面方 法,仅适用于 ML 估计,基于标准误差估计的 Wald 方法,仅适用于固定效应,以及 bootstrap 方法,通常建议用于获取固定效应的置信区间和 LMM 参数的方差分量 (例如, **?**) .

 $\pi$ 力了获得引导置信区间, 首先, 基于 *B* 重采样中参数的多重估计  $\hat{\beta}_1^*,\ldots,\hat{\beta}_B^*$  , 构建感兴趣 参数的经验分布,假设 *β* 。在 confint.merMod() 中实现的百分位数版本中,下限和上限是 从 bootstrap 分布的 *<sup>α</sup>* <sup>2</sup> *×* 100 和 (1 *− α* 2 ) *×* 100 经验百分位数获得的。当自举分布出现偏斜 和/或偏差时,**?** 提出了一个改进版本,称为偏差校正和加速(BCa),但它在计算上非常密 集。为了减轻潜在的偏差,BCa 估计的参数 2o 对应于来自重样本的估计值小于来自原始样 本的感兴趣估计值的比例。为了校正偏度,使用 Jacknife 过程估计"accelerated" 参数  $\hat{a}$  (e.g. **?**) ,结果为

$$
\widehat{a} = \frac{\sum_{i=1}^{n} (\widehat{\beta}_{\left(\cdot\right)} - \widehat{\beta}_{\left(i\right)})^3}{6\left[\sum_{i=1}^{n} (\widehat{\beta}_{\left(\cdot\right)} - \widehat{\beta}_{\left(i\right)})^2\right]^{3/2}},
$$

其中 *n* 是受试者的数量,β<sub>(*i*)</sub> 是没有受试者 *i* 的样本上 β 的估计值,β<sub>(</sub>, ) 是获得 *n β*<sub>(*i*)</sub> 的平 均值。然后,BCa 区间构造如下:

 $[\beta^*_{\alpha 1}; \beta^*_{\alpha 2}],$ 

哪里

$$
\alpha 1 = \Phi\left(\widehat{z}_0 + \frac{\widehat{z}_0 + z_{\alpha/2}}{1 - \widehat{a}(\widehat{z}_0 + z_{\alpha/2})}\right)
$$

和

$$
\alpha 2 = \Phi\left(\widehat{z}_0 + \frac{\widehat{z}_0 + z_{1-\alpha/2}}{1 - \widehat{a}(\widehat{z}_0 + z_{1-\alpha/2})}\right),
$$

其中 *zα/*<sup>2</sup> 和 *z*1*−α/*<sup>2</sup> 分别是高斯分布的 *α/*2 分位数和 (1 *− α/*2) 分位数,*α* 是置信水平,Φ(*·*) 是高斯分布的累积分布函数。

confintROB() 函数在两个版本(百分位数和 BCa)中实现了两种类型的引导(参数和百搭), 加上 Wald 型置信区间,总共有 5 个选项可用于 lmer() 、rlmer() 和 varComprob() 中的对 象。所有方法都汇总在表 **??** 中。

**参数化自举** 首先,该过程估计 (*σ* 2 *ε , θ*) 模型 (**??**) 和 (**??**) 的固定效应(*γ* )和方差分量 参数 (*y<sup>i</sup> , X<sup>i</sup> , Z<sup>i</sup>* ;*i* = 1*, . . . , n*) ,以产生 *γ*ˆ 、*σ*ˆ 2 *<sup>ε</sup>* <sup>和</sup> Σ(*θ*ˆ) 。然后,对于 *<sup>b</sup>* = 1*, . . . , B* ,过程:

1. *i* = 1,...,*n*, 的 生成 ε<sup>\*</sup><sub>*i*</sub> ∼  $\mathcal{N}(\hat{\sigma}^2_{\varepsilon})$  和  $\bm{b}^*_i$  ∼  $\mathcal{N}(\Sigma(\hat{\bm{\theta}}))$  来构建  $y_i^* = X_i \hat{\gamma} + Z_i b_i^* + \varepsilon_i^*$ 

2. 估计模型 (??) 的 γ 、σ $_{\varepsilon}^2$  和 θ ,并且 (??) 在重采样 ( $\boldsymbol{y}_{i}^{*}, X_{i}, Z_{i}; i=1,\ldots,n)$  上产生  $\hat{\gamma}^*$  、 $(\hat{\sigma}^2_{\varepsilon})^*$  和 Σ $(\hat{\boldsymbol{\theta}}^*)$  。

步骤 **??** 中使用的估计器可以与原始样品上使用的估计器相同,也可以不同。因为通常  $B = 5000$ , 而且鲁棒的 LMM 估计在计算上可能非常繁重<sup>1</sup>, 所以我们选择在步骤 2 中应 用 ML,而在步骤 1 中使用鲁棒估计器时也是如此(参见 **?** )。

**野生引导程序** wild bootstrap 方法取代了参数化 bootstra[p](#page-4-0) 计算"residuals" *υ*˜*<sup>i</sup>* 的 step **??** ,如下所示 (**?**) :

$$
\tilde{\boldsymbol{v}}_i = \text{diag}(I - H_i)^{-1/2} \circ (\boldsymbol{y}_i - X_i \hat{\boldsymbol{\gamma}}),
$$

 $\#$  *H*<sub>*i*</sub> =  $X_i(X^T X)^{-1} X_i^T$  , 其中运算符" ○ " 表示 (元素) Hadamard 乘积。

对于 *i* = 1*, . . . , n* ,程序样本独立 *w ∗ <sup>i</sup>* 以下标准化分布 (**?**) :

$$
w_i^* = \begin{cases} -\frac{\sqrt{5}-1}{2} & \text{with probability } p = (\sqrt{5}+1)/(2\sqrt{5})\\ \frac{\sqrt{5}+1}{2} & \text{with probability } q = 1-p \end{cases}
$$

并建立个人响应

$$
\boldsymbol{y}_i^* = X_i \widehat{\boldsymbol{\gamma}} + \tilde{\boldsymbol{v}_i} w_i^*.
$$

百搭自举可以应用于此处考虑的所有 LMM 估计器。

**?** 比较了几种生成重采样的方法,包括参数化引导和半参数野生引导。前一种方法的假设比 后一种方法更强(即固定协变量、固定效应和方差分量的正确规范以及随机效应的同方差性 和正态性)。作者发现,半参数野生方法在大样本中的覆盖率和异方差随机效应方面具有优 势。

#### **2.3. conventROB 功能的设计**

confintROB() 函数的结构受到 lme4 包中 confint.merMod() 函数的启发, 该函数从类 'lmerMod' 的对象计算 CI。与 confint.merMod() 类似,confintROB 对象的值是一个矩阵, 其中包含第一列中的参数名称,第二列和第三列中分别包含 CI 的下限和上限,并用相应的百 分比标记。参数 parm 可用于使用指示其名称的字符串字符向量或指示完整矩阵中相应行的 数值来选择感兴趣的参数子集。第一个参数是 object ,具有 lmer()(如 confint.merMod() )、rlmer() 或 varComprob() 的拟合模型。CI 的类型是使用参数 method 选择的,参数可以 采用值 "Wald"、 "boot" (默认值) 或 "BCa", 这是对 confint.merMod() 的补充。如果选 择 "boot" 或 "BCa", 则需要指定参数 boot.type, 从 "wild" (默认) 或 "parametric" 中选择。只有 method="BCa" 才需要参数 clusterID 来指定具有与数据集中的变量名称相对

<span id="page-4-0"></span><sup>1</sup> 超过 500 个大型模拟样本(40 名受试者按照 **?** 描述的设计测量了 80 次),在第一种方法下,CI 的平均计 算时间为 3.034 天, 第二种方法的平均计算时间为 0.9 天, 在日内瓦大学最强大的计算设施上 (4300 个处理器、 50 个 GPU、每个计算服务器高达 1.5TB 的 RAM, 1.2Po 专用存储)。

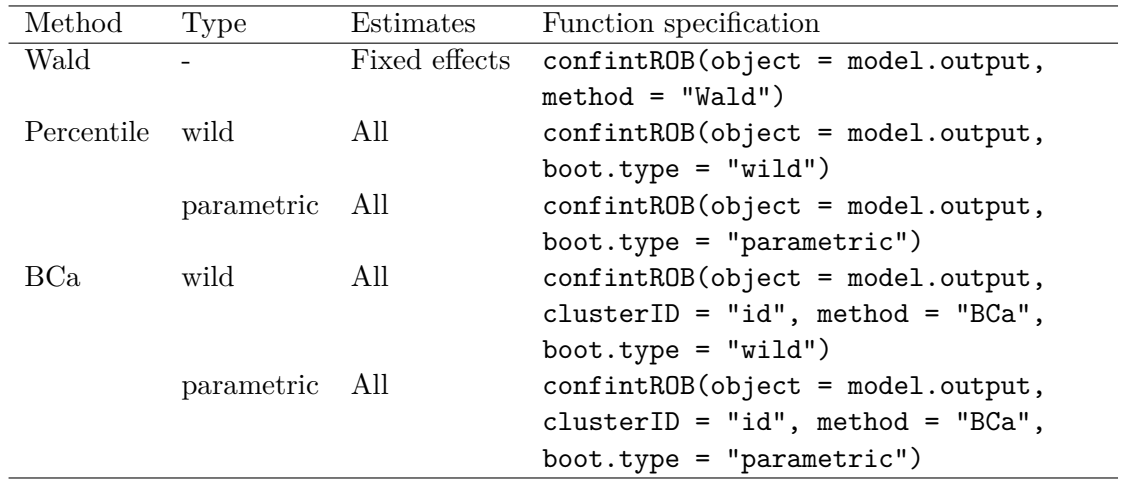

Table 2: 使用 confintROB() 计算 CI 的可用方法概述。

应的字符串字符的聚类变量。在 Section **??** 的示例中,参与者是集群,标识集群的变量名称 为 "id" 。定义置信度需要数值参数 level , 并且必须为正数并小于 1, 默认值为.95。对于 引导 CI (即 method = "boot" 或 method = "BCa"), 可以使用参数 nsim 更改引导样本的 数量(默认值为5000)。有一个可选的参数 verify.saved, 允许检查当前结果与在依赖项包 的先前版本中获得的结果之间的对应关系。它需要一个由 confintROB() 函数生成的对象。

### **3. 插图**

在这里,我们分析了 medication 数据集,该数据集通常用于教学目的 (**?**) ,最初在 **?** 中讨 论过。数据集包含在包中,包含 1242 个观测值和 5 个变量:

```
R> library(confintROB)
R> data(medication)
R> str(medication)
'data.frame': 1242 obs. of 5 variables:
        $ obs : int 1 2 3 4 5 6 7 8 9 10 ...
$ id : int 1 1 1 1 1 1 1 1 1 1 ...
        $ treat: int 1 1 1 1 1 1 1 1 1 1 ...
$ time : num 0 0.333 0.667 1 1.333 ...
        $ pos : num 107 100 100 100 100 ...
```
where obs denotes the observation number, id identifies the 64 subjects of the sample, treat is a dichotomous variable to define control (treat=0 for 27 subjects) and treatment (treat=1 for 37 subjects), time takes 21 values (from 0 to 6.67 increasing by 0.33 at each time point), pos is the positive mood score, varying from 100 to 500 (mean = 167.79). Although the data set does not contain any NAs, it is unbalanced because 33 subjects were assessed fewer than 21 times, which amounts to 7.59 % of data missing.

The group-specific representation is presented in Figure **??**. Here, we see each subject's measurements represented by lineplots. We can see that individual trajectories are extremely

variable between subjects (between-subject variability) and unstable in time (within-subject variability). If we try to represent the trajectories by straight lines, the two groups seem to differ with respect to their slopes, but not on their starting levels. To emphasize this, we plotted with a solid (treat = 0) and a dotted (treat = 1) line the group-implied average straight-line trajectories. The shade of the individuals' lineplots provides information about the weight(s) assigned to each individual by the estimator. The lower the weight(s) of an individual, the darker their line, thus the greater the chance that the individual be considered a between-subject outlier (**?**). Two individual trajectories are particularly darker, because those subjects' data appear extreme with respect to their group, probably due to their extremely high slope scores (?). Their weights are 0.41 and 0.12, for the individual in the treat = 0 and treat  $= 1$  group, respectively. A second individual in the treat  $= 1$  group has a weight of 0.90, rendering their line less distinguishable than those of the two individuals mentioned before. According to **?**, these are the outliers that have the greatest impact on the estimates of the time by group interaction fixed parameter, which is the parameter of main interest in many group comparison studies, because it captures the different effect of time across the two groups (e.g., differential treatment effect). The inferential results of this particular parameter are also greatly affected by this type of outlier. The presence of random slope between-subject outliers can greatly affect the rejection rates regarding the fixed interaction effect **?**.

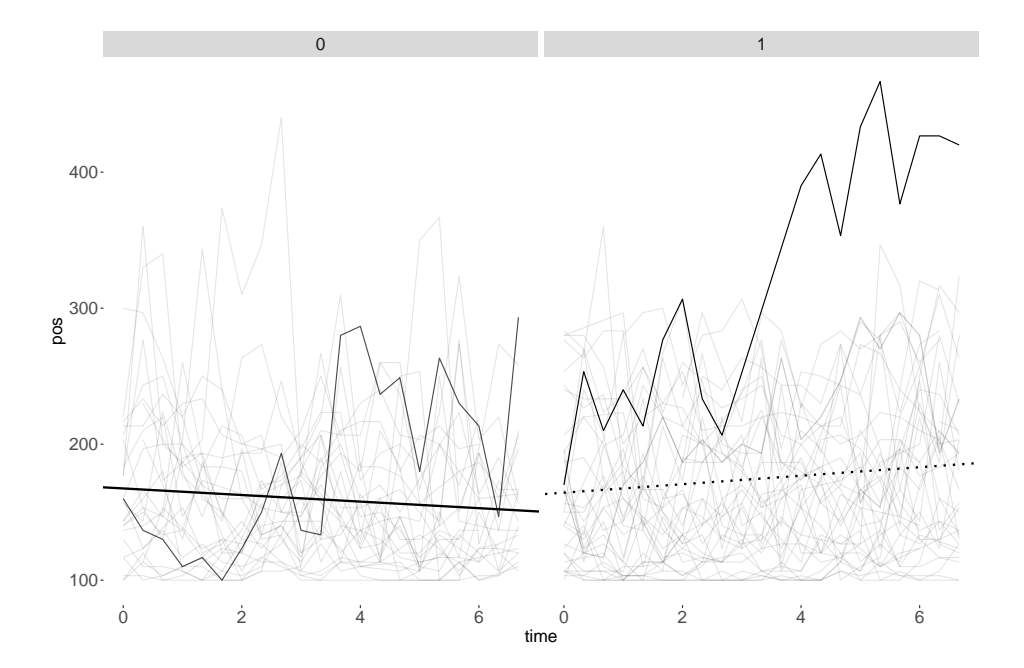

Figure 1: 个人积极情绪轨迹 (pos) 作为评估 (time) 和治疗 (treat = 0 在左边, treat = 1 在右边) 的 函数。回归线基于公式 (??)中模型的最大似然 (ML)估计值。黑色实线是 treat = 0 个体的预测平均轨迹, 虚 线是 treat = 1 个体的预测平均轨迹。线图表示各个轨迹(线越清晰, 单个估计权重(通过 RSE)越接近 1。

A first step towards assessing whether outliers influenced estimation consists in comparing parameter estimates from a classical estimator, here ML, with those from a robust alternative, here RSE. In this example, we are particularly motivated by the effect of time on pos possibly moderated by treat. Below, we show the code to model this hypothesis taking into account that participants may differ in their intercept and slope values.

```
8 confintROB Package
```

```
R> library(lmerTest)
R> model.ML <- lmer(pos ~ treat * time + (time|id), data = medication,
                    + REML = "FALSE")
```
The object model.ML contains the parameter estimates obtained with the lmer() function based on the ML estimator because of the argument REML=FALSE (for more details about this function see **?**). To obtain the equivalent model with RSE estimates, we use the function rlmer().

```
R> library(robustlmm)
R> model.RSE <- rlmer(pos ~ treat * time + (time|id), data = medication,
+ method = "DAStau", init = inits.RSE)
```
An easy way to compare estimates is to produce a table using the compare() function from package robustlmm calling objects model.ML and model.RSE:

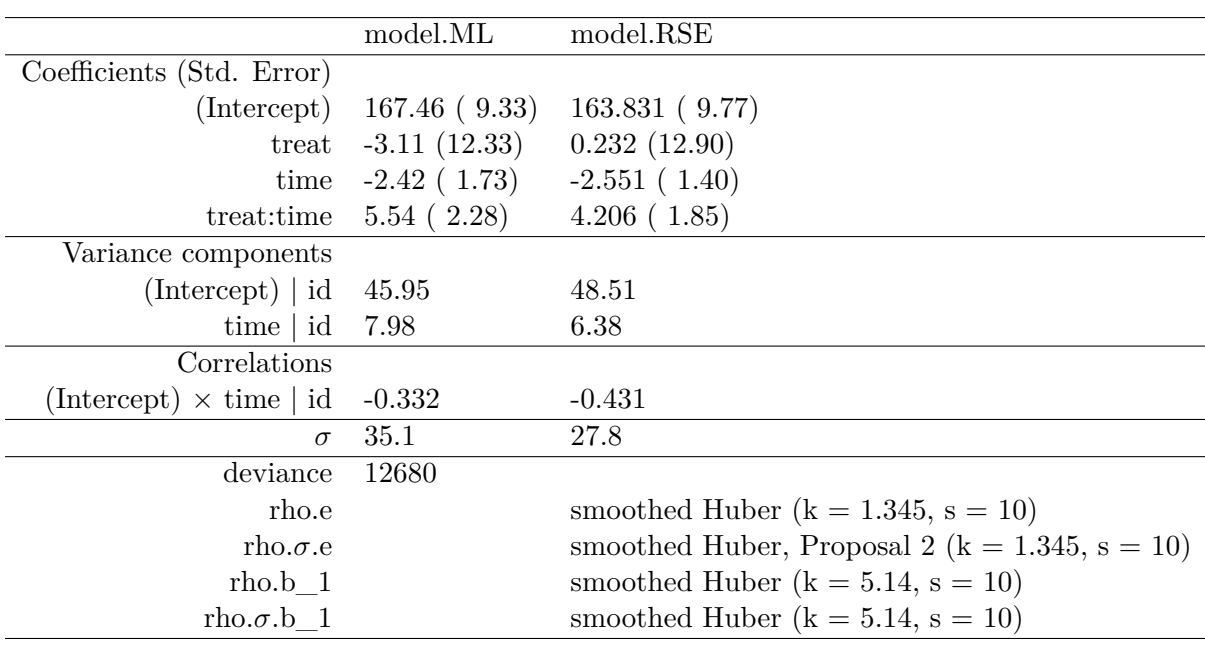

*R> compare(model.ML, model.RSE)*

Table 3: 经典配合和坚固配合的比较。xtable(compare(model.ML,model.RSE)) 的输出渲 染。

Table **??** shows the output of xtable in rendered form. The Coefficients section contains the estimates of the fixed parameters, the estimated variance of the random effects are in the section Variance components , their estimated correlation in the Correlations section, and the standard deviation of error terms is called  $\sigma$ . The last part of the output gives the deviance for model.ML and the functions used in the algorithm to obtain the robust estimates (see **?** for more details). The estimates of the variance components and the fixed-effect coefficients for the intercept, treat and time are at times very similar (e.g., fixed and random effects of Intercept) and at times different (e.g., fixed and random effects of time) across the two fits.

A meaningful difference in estimates is the fixed effect of the interaction, which is slightly smaller with RSE. This is coherent with the fact that the very high slope values of two outliers in group treat=1 tend to increase the difference in the average slope between the two groups. These results can be complemented by CIs, which are also useful for inferential decisions. We therefore introduce the confintROB() function that applies the percentile wild bootstrap to the model estimated by ML.

```
R> set.seed(3)
R> wild.ML <- confintROB(object = model.ML, boot.type = "wild",
+ verify.saved = wild.ML)
```
The function confintROB() can be applied to any object of class 'lmerMod', 'lmerModLmerTest', 'rlmerMod' or 'varComprob'. In this example, model.ML is an object of class 'lmerMod' (see Table **??**). The percentile bootstrap CI being the default argument, we specify that we want the wild bootstrap with the boot.type argument. We use the default values for argument nsim and the argument level (respectively, 5000 bootstrap samples and .95 confidence level).

*R> wild.ML*

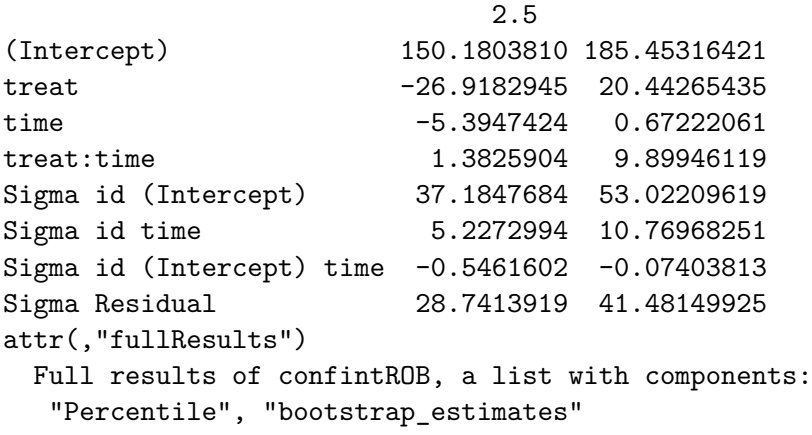

Results are saved in the object wild.ML. With the print() function, the matrix of selected CIs is returned. In this example, the CIs for all the parameters are provided (the default). If the interest is on a subset of the parameters, the argument parm can be used. For instance, to obtain the CI for the variable treat only, one would specify parm = 2 or parm = "treat". To obtain the CIs for treat and Sigma id time, one would specify parm =  $c(2, 6)$  or parm = c("treat", "Sigma id time"). The first column of the output matrix always contains the names of the parameters. When the name begins with Sigma, the corresponding CIs are for the standard deviations of residuals (Sigma Residual), random effect, or correlation between random effects. For random effects, the string Sigma is followed by the name of the cluster (here, id (Intercept) indicates that it is the random effect of the intercept, when random slopes are supposed, the name of the variable follows id (here, time) and correlation is indicated with both names (in this example, (Intercept) time). The remaining effects are fixed. The second and third columns represent, respectively, the lower and upper bound of the CIs. The string attr(,"fullResults") indicates that the object wild.ML also contains an attribute of class 'fullResults', which is a list containing the complete matrix with the

percentile version of the CIs ("Percentile") and all the parameter estimates of the simulated samples ("bootstrap\_estimates"). We now apply the wild bootstrap to RSE estimates by replacing the model.ML object by model.RSE.

```
R> set.seed(3)
R> wild.RSE <- confintROB(object = model.RSE,
+ boot.type = "wild",
+ verify.saved = wild.RSE)
R> wild.RSE
                         2.5
(Intercept) 146.44579838 181.89124806
treat -23.80293651 23.55395617
time -5.50695767 0.57216356
treat:time 0.02290454 8.63920558
Sigma id (Intercept) 37.14917091 53.38396261
Sigma id time 5.22385401 10.89180572
Sigma id (Intercept) time -0.54931053 -0.07081393
Sigma Residual 28.69255451 41.42750808
attr(,"fullResults")
 Full results of confintROB, a list with components:
  "Percentile", "bootstrap_estimates"
```
Again, estimates are extremely similar to the ones obtained with ML, with a slight negative shift in the CIs for the fixed-effect parameters of the Intercept, treat, and the interaction between treat and time.

Both classical and robust estimators agree in concluding that there is no effect of treat, time, and a moderately strong, negative correlation between random effects in the original sample. However, whereas the classical estimator clearly concludes that there is a time by group interaction effect, the conclusion drawn from the robust estimator is not as clearcut, with a lower bound much closer to 0. In substantive terms, this difference in results is of utmost importance, as it may potentially invalidate a treatment.

Obviously, in this first example with real data it is impossible to know the true values of the parameters in the population, and some may suspect that the robust estimator is simply more conservative or less powerful than the classical estimator. Therefore, we introduce a second example (medsim) inspired by the first one, but based on simulated data, for which we know the true parameter values in model (??) and (??):  $\gamma = (167.46, -3.11, -2.42, 4.00)$ ,  $\theta = (2111.54, 63.74, -121.63)^T$  and  $\sigma_{\varepsilon}^2 = 1229.93$ .

*R> str(medsim)*

```
'data.frame': 420 obs. of 5 variables:
$ obs : int 1 2 3 4 5 6 7 8 9 10 ...
       $ id : int 1 1 1 1 1 1 1 2 2 2 ...
$ time : int 0 3 6 9 12 15 18 0 3 6 ...
       $ treat: int 0000000000...
$ pos : num 205.8 192.5 126 51.8 59.6 ...
```
样本量与真实数据示例(N = 60)相似,但数据平衡且完整, 每个受试者的重复评估较少 (*J<sup>i</sup>* = *J* = 7 ),以减小文件大小。时间等于(0,3,6,9,12,15 and 18 )。从对照组到对照组 的两名参与者最初属于治疗组:我们故意更改了他们各自的标签以创建异常值(参见图 **??** 左侧面板中的暗轨迹)。与图 **??** 中突出显示的(treat = 1 )中的"异常值"不同,它倾向 于强调两组参与者之间轨迹的差异,从而增加获得交互参数 *γ*<sup>3</sup> 显著效应的概率,这些异常值 应该增加两组之间的混淆,在这种情况下,降低拒绝相关原假设的概率(类似于图 **??** 中突 出显示的(treat = 0 )中的异常值)。通过分别创建对象 modelSim.ML 和 modelSim.RSE 在

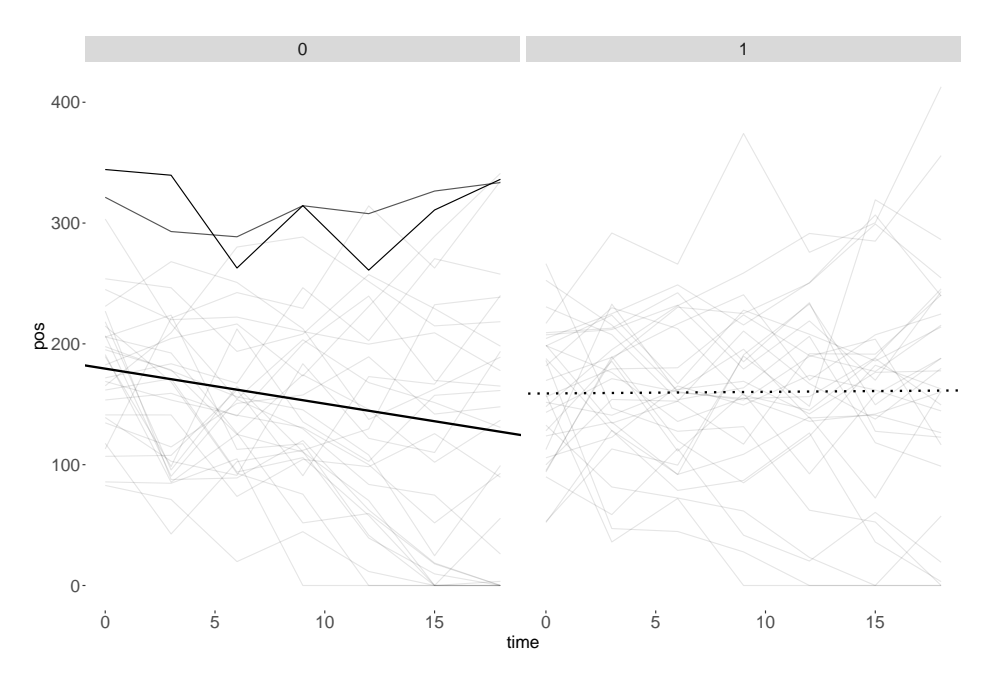

Figure 2: 个人积极情绪轨迹 (pos) 作为评估 (time) 和治疗 (treat = 0 在左边, treat = 1 在右边) 的 函数。回归线基于公式 (**??**) 中模型的最大似然(ML)估计值。黑色实线是 treat = 0 个体的预测平均轨迹,虚 线是 treat = 1 个体的预测平均轨迹。折线图表示各个轨迹(线越清晰, 各个估计权重(通过 RSE)越接近 1。

模拟数据上估计相同的模型后,可以使用 compare() 函数再次直接比较参数的估计:

*R> modelSim.ML <- lmer(pos ~ treat \* time + (time|id), data = medsim, REML = "FALSE")*

```
R> modelSim.RSE <- rlmer(pos ~ treat * time + (time|id), data = medsim,
+ method = "DAStau", init = inits.SimRSE)
```
*R> compare(modelSim.ML, modelSim.RSE)*

同样,两个估计器的固定效应、其标准误差和方差分量的参数估计值非常相似。通过使用 confintROB() 函数将百搭引导应用于这两个新对象,我们再次获得模型每个参数的置信区 间。

```
R> set.seed(3)
R> wildSim.ML <- confintROB(object = modelSim.ML,
+ boot.type = "wild",
+ verify.saved = wildSim.ML)
R> wildSim.ML
```
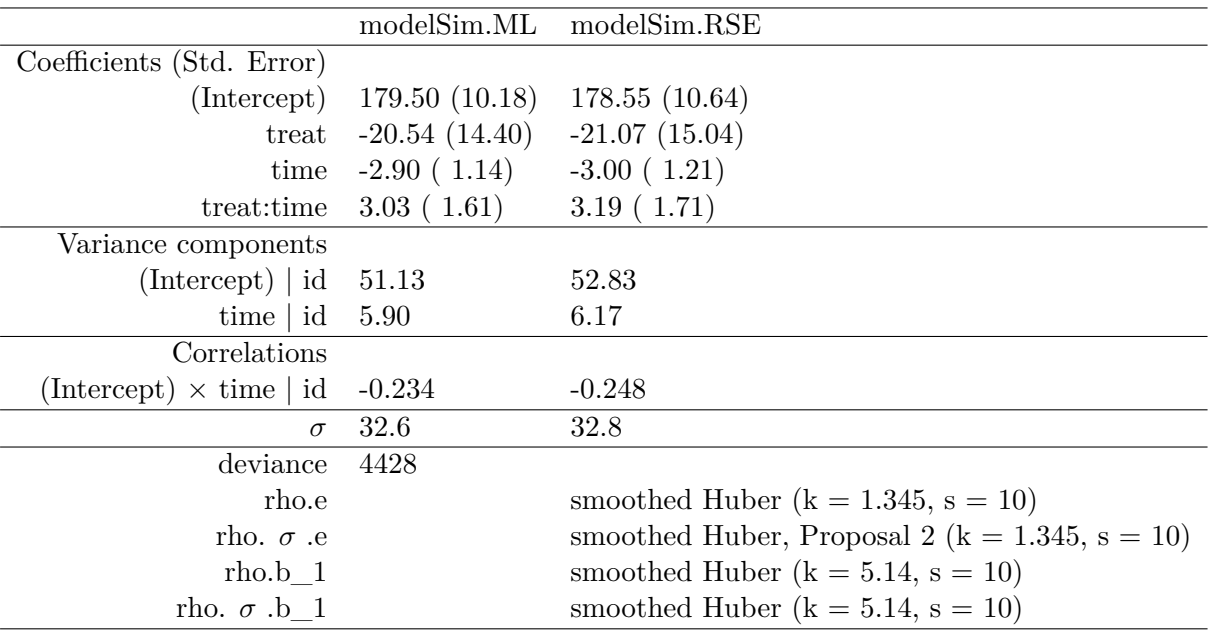

Table 4: 模 拟 数 据 集 上 的 经 典 拟 合 和 稳 健 拟 合 的 比 较。 输 出 的 渲 染, xtable(compare(modelSim.ML, modelSim.RSE)) .

2.5 (Intercept) 158.5044035 201.29909601 treat  $-48.8550232$  6.93072963 time  $-5.2582788 -0.51693479$ treat:time -0.1187373 6.17566692<br>Sigma id (Intercept) 38.4990062 62.30562438 38.4990062 62.30562438 Sigma id time 4.6069444 7.04286448 Sigma id (Intercept) time -0.4960982 0.05952634 Sigma Residual 28.0164266 37.43709604 attr(,"fullResults") Full results of confintROB, a list with components: "Percentile", "bootstrap\_estimates" *R> set.seed(3) R> wildSim.RSE <- confintROB(object = modelSim.RSE, + boot.type = "wild", + verify.saved = wildSim.RSE) R> wildSim.RSE* 2.5 (Intercept) 157.54765680 199.99603194 treat  $-49.50558142$  6.54352734 time  $-5.33278702 -0.59838226$ treat:time 0.04245368 6.33599786<br>Sigma id (Intercept) 38.49685977 62.11219643 Sigma id (Intercept) 38.49685977 62.11219643 Sigma id time 4.60446985 7.04626841

Sigma id (Intercept) time -0.49917653 0.06116436 Sigma Residual 27.94773579 37.41651808 attr(,"fullResults") Full results of confintROB, a list with components: "Percentile", "bootstrap\_estimates"

同样,每个参数的置信区间(CI)非常相似,并且仅使用稳健估计器, 交互作用效应才略微 显着,从而导致有关处理的相反实质性发现。这一结果表明,决定推理分析结果的不是更保 守或更弱的方法,而是异常值的性质。

# **4. 总结与讨论**

当前软件包的主要目的是为使用软件包 robustlmm 和 robustvarComp 获得的 LMM 鲁棒估 计器提供补充工具,以便于与经典估计器进行比较,并允许基于固定分量和方差分量的置信 区间进行推断性决策。输出和选项的构造尽可能类似于从包 stats 和从包 lme4 confint() 和 confint.merMod() 的函数,以便这些包的用户可以很容易地习惯来自 confintROB 包的结 果。

将来,研究非参数测试也是值得的。虽然在满足假设时参数化测试更强大,但这些假设可能 非常苛刻,并且在不满足这些假设的情况下,参数化测试通常 (**?**) 效果较差。在 LMM 的上 下文中,集群引导程序可用于 R 中的经典估计器,通过 ClusterBootstrap 包 (**?**) 。不幸的 是,它在覆盖率方面的性能被发现不如参数和野生自举置信区间 (**?**) 。此外,对于受污染的 数据,自举样本中的异常值比例可能非常高,从而偏差参数估计 (**??**) 。

排列检验也是非参数替代方法,与百搭自举测试一样,与聚类自举测试一样,其优点是可以 保持重采样中异常值的比例与原始样本中的异常值比例相同。在置换检验中,保留相同的观 测值,但具有置换特征,例如双样本独立 t 检验中的组标签或简单线性回归中的预测因子-响 应对,就好像预测变量和响应变量之间的链接为零一样,以获得在零假设下感兴趣的参数 (或统计量)的经验分布。尽管重复测量数据结构很复杂,但已经为经典的 LMM 开发了排列 方法,例如,通过 R (**?**) 中 minque 包中的 lmm.perm 函数,可以访问。这些测试非常适合 **?** 组比较。在原假设下,来自两个群体的个体来自同一个群体,因此是独立的和相同的分布。 置换组标签就足够了。LMM 的几种置换方法基于模型的可能性,因此不适用于鲁棒估计器 (例如, **?**) 。在他们的第一项研究中,**?** 还将 Wald 统计量与排列方法相结合。Wald 统计量 是在原始样本和置换样本中计算的。*p* 值定义为从置换样本中获得的 Wald 统计量值大于从 原始样本获得的 Wald 统计量值的比例。然而,关于方差的结果明显弱于基于似然模型的其 他两种方法,因此该方法被丢弃。尽管如此,Krzciuk 的方法似乎是使用鲁棒估计器进行固定 效应测试的一个很好的替代方案,特别是考虑到使用此类估计器的原始测试的出色性能。

我们希望通过 confintROB 包, 对异常值持谨慎态度的 LMM 用户可以两全其美: 为他们的 LMM 估计提供强大的估计程序(通过 robustlmm 或 robustvarComp 包)以及最先进的置信 区间,正如目前在经典估计器的 stats 和 lme4 包中实现的那样。我们相信,在测试研究假设 时,能够比较经典和稳健估计器之间的参数估计及其置信区间是一个有价值的工具,这些假 设很容易因为一些奇怪但有影响力的观察而误入歧途。

计算细节

本文的结果是使用 R 4.3.1 robustlmm 3.2-3 和 lme4 1.1-34 封装。R 本身和所有使用的软 件包都可以从 Comprehensive R 存档网络(CRAN)在 https://CRAN.R-project.org/ .

### **6.**

确认

我们感谢 Lucia Modugno 博士和 Simone Giannerini 博士帮助我们编写 R 脚本来计算野生引 导程序。

# **References**

- Agostinelli C, Yohai VJ (2016). " Composite Robust Estimators for Linear Mixed Models. " Journal of the American Statistical Association , 111 (516), 1764–1774. doi:10.1080/ 01621459.2015.1115358.
- Anderson NH (1961). " Scales and statistics: parametric and nonparametric. " Psychological bulletin , 58 (4), 305. doi:10.1037/h0042576.
- B[ates D, Mächler M, Bolker](https://doi.org/10.1080/01621459.2015.1115358) B, Walker S (2015). " Fitting Linear Mixed-Effects Models Using lme4. " Journal of Statistical Software , 67 (1), 1–48. doi:10.18637/jss.v067.i01.
- Burger DA, Schall R (2[018\). " Robust fit of Bay](https://doi.org/10.1037/h0042576)esian mixed effects regression models with application to colony forming unit count in tuberculosis research. " Statistics in medicine  $, 37 (4), 544–556.$  doi:10.1002/sim.7529.
- Chervoneva I, Vishnyakov M (2014). " Generalized S-estimators for linear mixed effects models. " Statistica Sinica , 24 (3), 1257–1276. ISSN 10170405. doi:10.5705/ss.2012.285.
- Copt S, Victoria-Fe[ser MP \(2006\). " High](https://doi.org/10.1002/sim.7529)-breakdown inference for mixed linear models. " Journal of the American Statistical Association , 101 (473), 292–300. doi:10.1198/ 016214505000000772.
- Deen M, de Rooij M (2020). " ClusterBootstrap: An R package for the analysis of hierarchical data using generalized linear models with the cluster bootstrap. " Beh[avior Research](https://doi.org/10.1198/016214505000000772) [Methods , 52 \(2\), 572–](https://doi.org/10.1198/016214505000000772)590. doi:10.3758/s13428-019-01252-y.
- Efron B (1979). " Bootstrap methods: Another look at the jacknife. " The Annals of Statistics , 7 (1), 1–26. doi:10.1214/aos/1176344552.
- Kenward MG, Roger JH (199[7\). " Small Sample Inference for Fixe](https://doi.org/10.3758/s13428-019-01252-y)d Effects from Restricted Maximum Likelihood. " Biometrics , 53 (3), 983–997. ISSN 0006-341X. doi:10.2307/ 2533558.
- Koller M (2013). Robust Estimation of Linear Mixed Models . Ph.D. thesis, Eidgenössische Technische Hochschule Zurich. doi:10.3929/ethz-a-007632241.
- K[oller M \(](https://doi.org/10.2307/2533558)2016). " robustlmm: An R Package for Robust Estimation of Linear Mixed-Effects Models. " Journal of Statistical Software , 75 (6), 1–24. ISSN 1548-7660. doi: 10.18637/jss.v075.i06.
- Koller M, Stahel WA (2023). " Robust Estimation of General Linear Mixed Effects Models. " In PM Yi, PK Nordhausen (eds.), Robust and Multivariate Statistical Methods . Springer Nature Switzerland AG.
- Krzciuk M (2014). " On some tests of fixed effects for linear mixed models. " Studia Ekonomiczne , 189 , 49–57.
- Kuznetsova A, Brockhoff PB, Christensen RHB (2017). " lmerTest package: tests in linear mixed effects models. " Journal of Statistical Software , 82 (13). doi:10.18637/jss.v082. i13.
- Laird NM, Ware JH (1982). " Random-effects models for longit[udinal data. " Biometrics ,](https://doi.org/10.18637/jss.v082.i13) [pp.](https://doi.org/10.18637/jss.v082.i13) 963–974. doi:10.2307/2529876.
- Lee OE, Braun TM (2012). " Permutation tests for random effects in linear mixed models." Biometrics , [68 \(2\), 486–493.](https://doi.org/10.2307/2529876) doi:10.1111/j.1541-0420.2011.01675.x.
- Lucadamo A, Greco L, Amenta P, Crisci A (2021). " Snipped robust inference in mixed linear models. " Preface XIX 1 Ple[nary Sessions , p. 695.](https://doi.org/10.1111/j.1541-0420.2011.01675.x)
- Mammen E (1993). " Bootstrap and Wild Bootstrap for High Dimensional Linear Models. " The Annals of Statistics , 21 (1), 255–285. doi:10.1214/aos/1176349025.
- Mason F, Cantoni E, Ghisletta P (2021). " Parametric and Semi-Parametric Bootstrap-Based Confidence Intervals for Robust Linear Mi[xed Models. " Methodology , 1](https://doi.org/10.1214/aos/1176349025)7 (4), 271–295. doi:10.5964/meth.6607.
- Mason F, Cantoni E, Ghisletta P (2024). " Linear mixed models and latent growth curve models for group comparison studies contaminated by outliers. " Psychological Methods , [Advance online publicatio](https://doi.org/10.5964/meth.6607)n . doi:10.1037/met0000643.
- Modugno L, Giannerini S (2013). " The Wild Bootstrap for Multilevel Models. " Communications in Statistics - Theory and Methods , 44 (22), 4812–4825. ISSN 0361-0926, 1532-415X. doi:10.1080/03610926.201[3.802807](https://doi.org/10.1037/met0000643).
- Osorio F (2019). heavy: Robust estimation using heavy-tailed distributions .
- Pi[nheiro J, Liu C, Wu YN \(2001\). " Effi](https://doi.org/10.1080/03610926.2013.802807)cient Algorithms for Robust Estimation in Linear Mixed-Effects Models Using the Multivariate t Distribution. " Journal of Computational and Graphical Statistics , 10 (2), 249–276. ISSN 1061-8600, 1537-2715. doi:10.1198/ 10618600152628059.
- Rao K, Drikvandi R, Saville B (2019). " Permutation and Bayesian tests for testing random [effects in linear mixe](https://doi.org/10.1198/10618600152628059)d-effects models. " Statistics in medicine , 38 (25), 503[4–5047.](https://doi.org/10.1198/10618600152628059)
- Richardson AM, Welsh AH (1995). " Robust restricted maximum likelihood in mixed linear models. " Biometrics , pp. 1429–1439. doi:10.2307/2533273.
- Salibián-Barrera M, Van Aelst S, Willems G (2008). " Fast and robust bootstrap. " Statistical Methods and Applications , 17 (1), 41–71. [doi:10.1007/s102](https://doi.org/10.2307/2533273)60-007-0048-6.
- Salibian-Barrera M, Yohai VJ (2006). " A fast algorithm for S-regression estimates. " Journal of computational and Graphical Statistics , 15 (2), 414–427. doi:10.1198/ 106186006X113629.
- Saraceno G, Ghosh A, Basu A, Agostinelli C (2023). " Robust estimation of fixed effect parameters and variances of linear mixed models: the minimum density po[wer divergence](https://doi.org/10.1198/106186006X113629) [approach. " AStA A](https://doi.org/10.1198/106186006X113629)dvances in Statistical Analysis , pp. 1–31.
- Satterthwaite FE (1946). " An approximate distribution of estimates of variance components. " Biometrics bulletin , 2 (6), 110–114. doi:10.2307/3002019.
- Shields-Cutler RR, Al-Ghalith GA, Yassour M, Knights D (2018). " Splinectomer enables group comparisons in longitudinal microbiome studies. " Frontiers in microbiology , 9 , 785. doi:10.3389/fmicb.2018.00785[.](https://doi.org/10.2307/3002019)
- Singer JD, Willett JB (2003). Applied Longitudinal Data Analysis: Modeling Change and Event Occurrence . Oxford University Press. ISBN 978-0-19-515296-8.
- Singm[ann H, Bolker B, Westfall J, Aust](https://doi.org/10.3389/fmicb.2018.00785) F, Ben-Shachar MS (2015). " afex: Analysis of factorial experiments. " R package version 0.28–1 .
- Tibshirani RJ, Efron B (1993). " An introduction to the bootstrap. " Monographs on statistics and applied probability , 57 , 1–436. doi:10.1007/978-1-4899-4541-9\_1.
- Tomarken A, Shelton R, Elkins L, Anderson T (1997). " Sleep deprivation and anti-depressant medication: unique effects on positive and negative affect. " In American Psychological Society Meeting, Washington, DC .
- Welsh A, Richardson A (1997). "13 Approaches to the robust estimation of mixed models. " Handbook of statistics , 15 , 343–384. doi:10.1016/S0169-7161(97)15015-5.
- Wu J, Wu MJ (2019). " Package 'minque'. " Available online: cran. rproject. org/web/packages/minque/minque. pdf .
- Zhang Y, Qin G, Zhu Z, Fu B (2020). " [Robust estimation of models for longitud](https://doi.org/10.1016/S0169-7161(97)15015-5)inal data with dropouts and outliers. " Journal of Applied Statistics, pp. 1–24. doi:10.1080/ 02664763.2020.1845623.

### **Affiliation:**

Fabio Mason Faculty of Psychology and Educational Sciences University of Geneva Boulevard du Pont d'Arve 40, 1211 Geneva, Switzerland E-mail: fabio.mason@unige.ch

Paolo Ghisletta Faculty of Psychology and Educational Sciences Universi[ty of Geneva](mailto:fabio.mason@unige.ch) Boulevard du Pont d'Arve 40, 1211 Geneva, Switzerland E-mail: paolo.ghisletta@unige.ch

Eva Cantoni Researc[h Center for Statistics and Ge](mailto:paolo.ghisletta@unige.ch)neva School of Economics and Management University of Geneva Boulevard du Pont d'Arve 40, 1211 Geneva, Switzerland E-mail: eva.cantoni@unige.ch

Manuel Koller Zürich, Switzerland E-mail: [kollerma@protonmail.](mailto:eva.cantoni@unige.ch)com